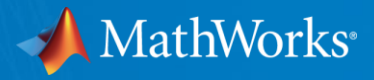

# **Latest Features in Fixed-Point Designer**

**September 2015**

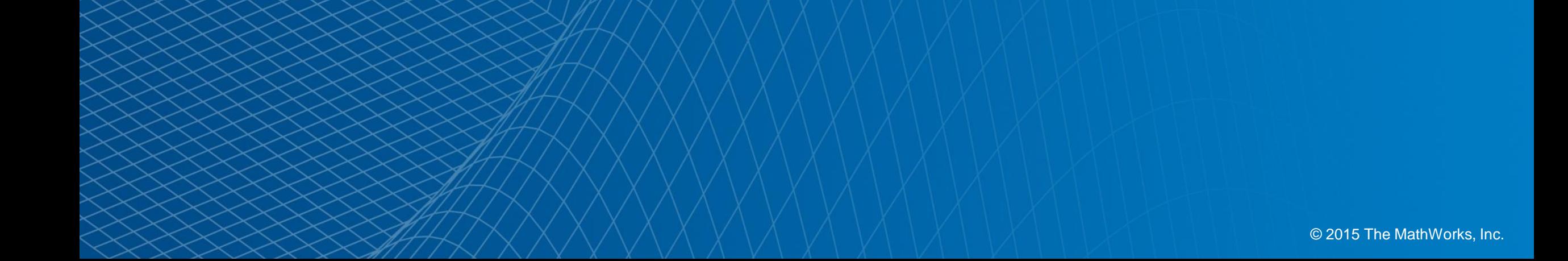

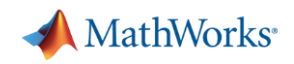

## **Simulink Fixed-Point Tool workflow simplification**

### **Propose signedness and data types for inherited and floating-point types**

- **Propose signedness for blocks in the system under** design
- **Propose fixed-point data types for objects that use** floating-point or inherited data types
- Two-way traceability between Simulink blocks and corresponding results in the Fixed-Point Tool

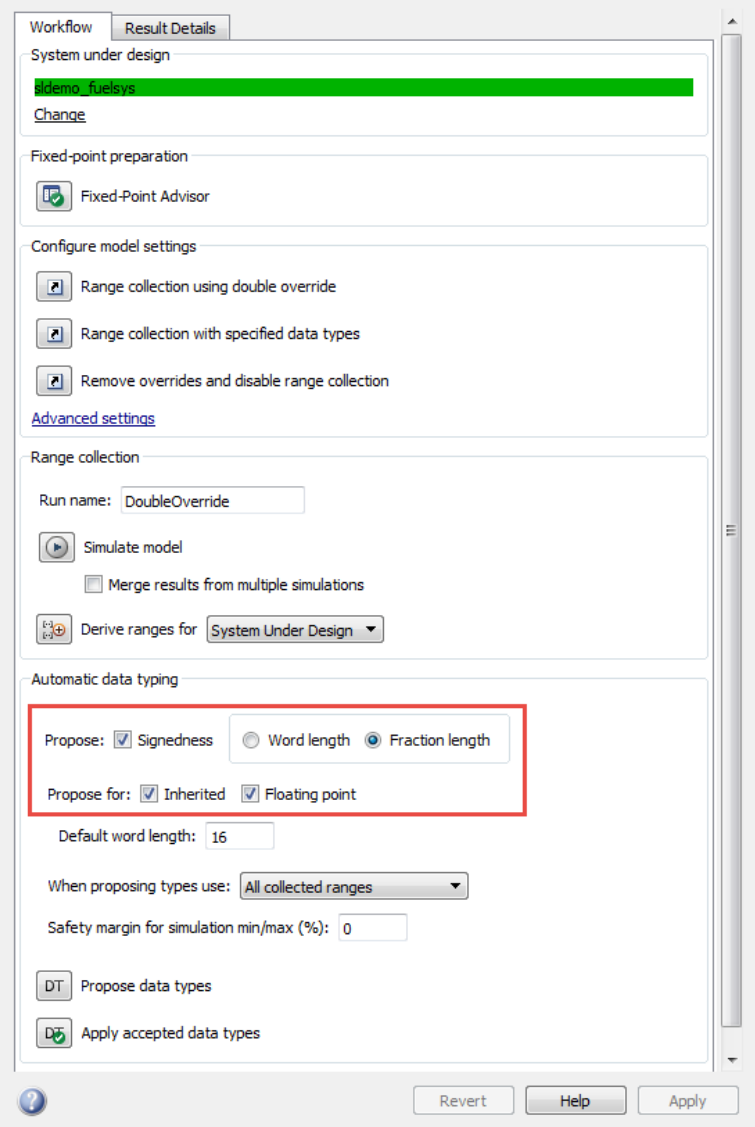

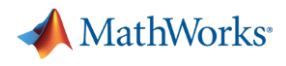

### **Double-precision to single-precision conversion**

#### **Convert double-precision MATLAB code to single-precision MATLAB code using the command line**

- convertToSingle function to convert doubleprecision MATLAB code to single-precision MATLAB code
- Verify single-precision version without modifying original algorithm
- Using MATLAB Coder, generate single-precision C code using -singleC option of codegen command

```
%% convertToSingle command
% Create a SingleConfig via coder.config
     singleCfg = coder.config('single');
```

```
% Configure SingleConfig
    singleCfg.TestBenchName = 'test heart rate detector';
    singleCfg.TestNumerics = true;
     singleCfg.LogIOForComparisonPlotting = true;
```

```
% Pass it to convertToSingle command
    convertToSingle -args {0, true} heart rate detector -
config singleCfg
```

```
%% -singleC codegen option
% Specify –singleC to codegen along with other options
     libCfg = coder.config('lib');
     libCfg.TargetLangStandard = 'C99 (ISO)';
    codegen -args \{0, \text{ true}\} heart rate detector -report -
singleC -config libCfg
```
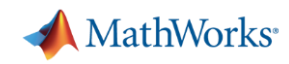

# **MATLAB Fixed-Point Converter app streamlined workflow**

▼ Source Code

Property

 $\triangle$  Back

#### **Restore project state and minimize regeneration of MEX files**

- Save state of project between sessions
- Rebuild MEX files only when required by changes in the code
- Control fimath properties within Fixed-Point Converter app editor
- Improved management of comparison plots by docking generated test plots into separate tabs of one figure window
- View variable specializations in the Variables table of the app

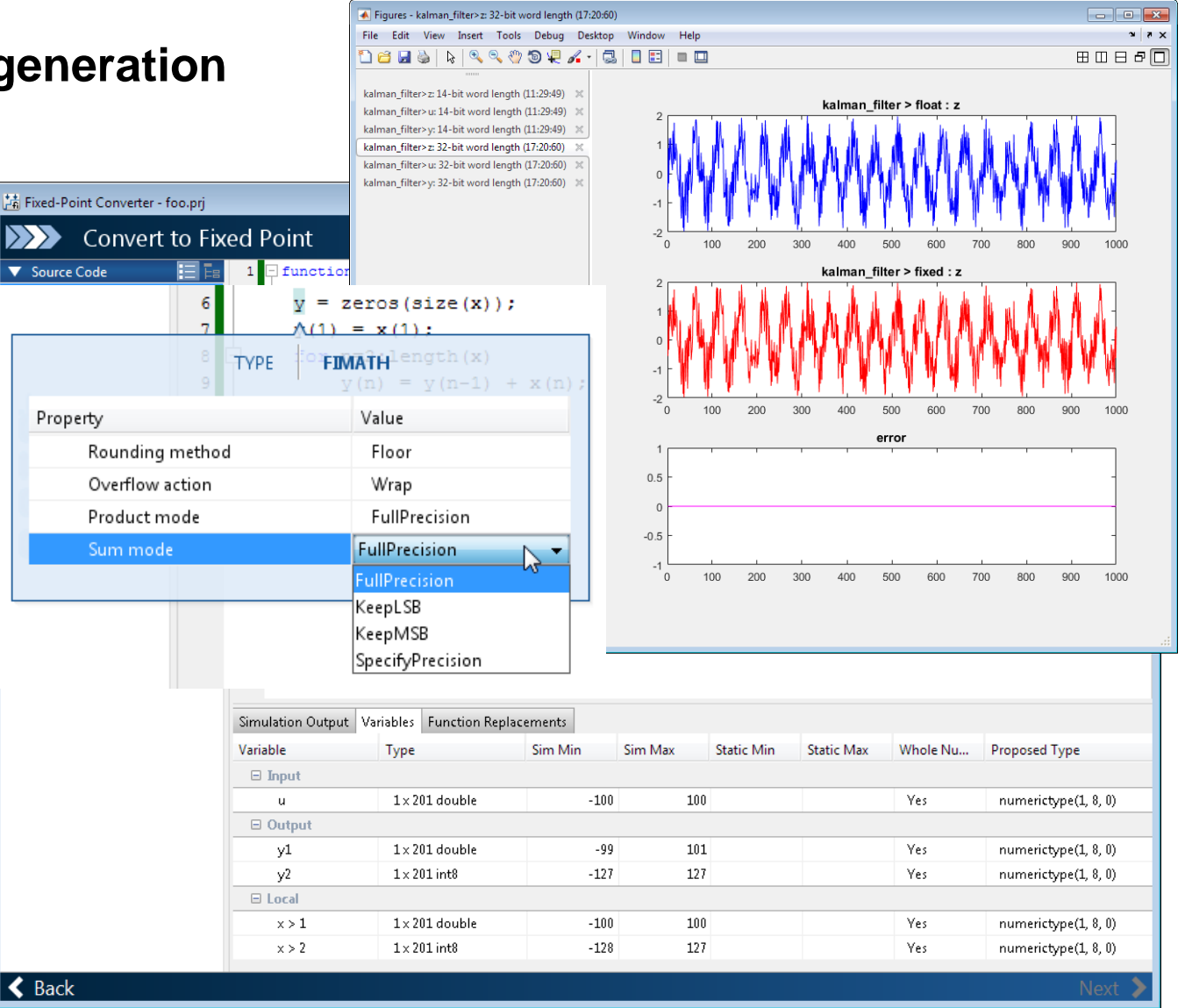

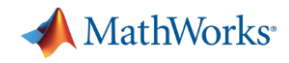

### **Range analysis for Delay blocks**

#### **Improve accuracy and speed of range analysis on models using Delay blocks**

- **Derive ranges with greater precision for models** that use Delay blocks
- **Precise output range for all Delay blocks with** bounded input range
- Greater theoretical accuracy and speed in deriving ranges for certain configurations of cascading Delay blocks

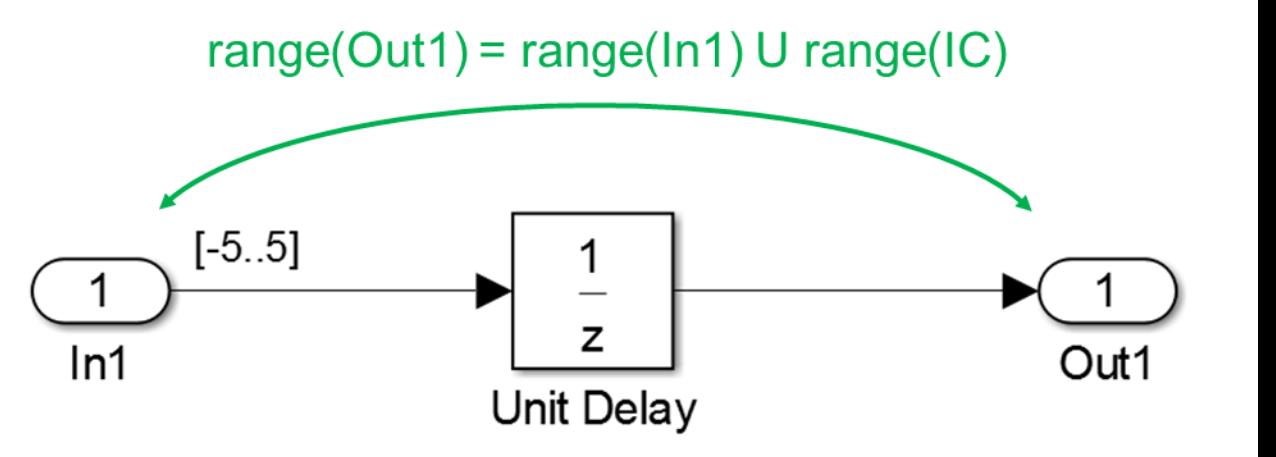

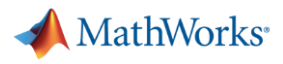

## **Control of signed shifts in fixed-point scaling operations**

#### **Control the use of signed shifts in generated code**

- **Replace signed shifts with a function** call that performs the operation without the use of signed shifts
- Assist in compliance with certain coding standards (e.g., MISRA)

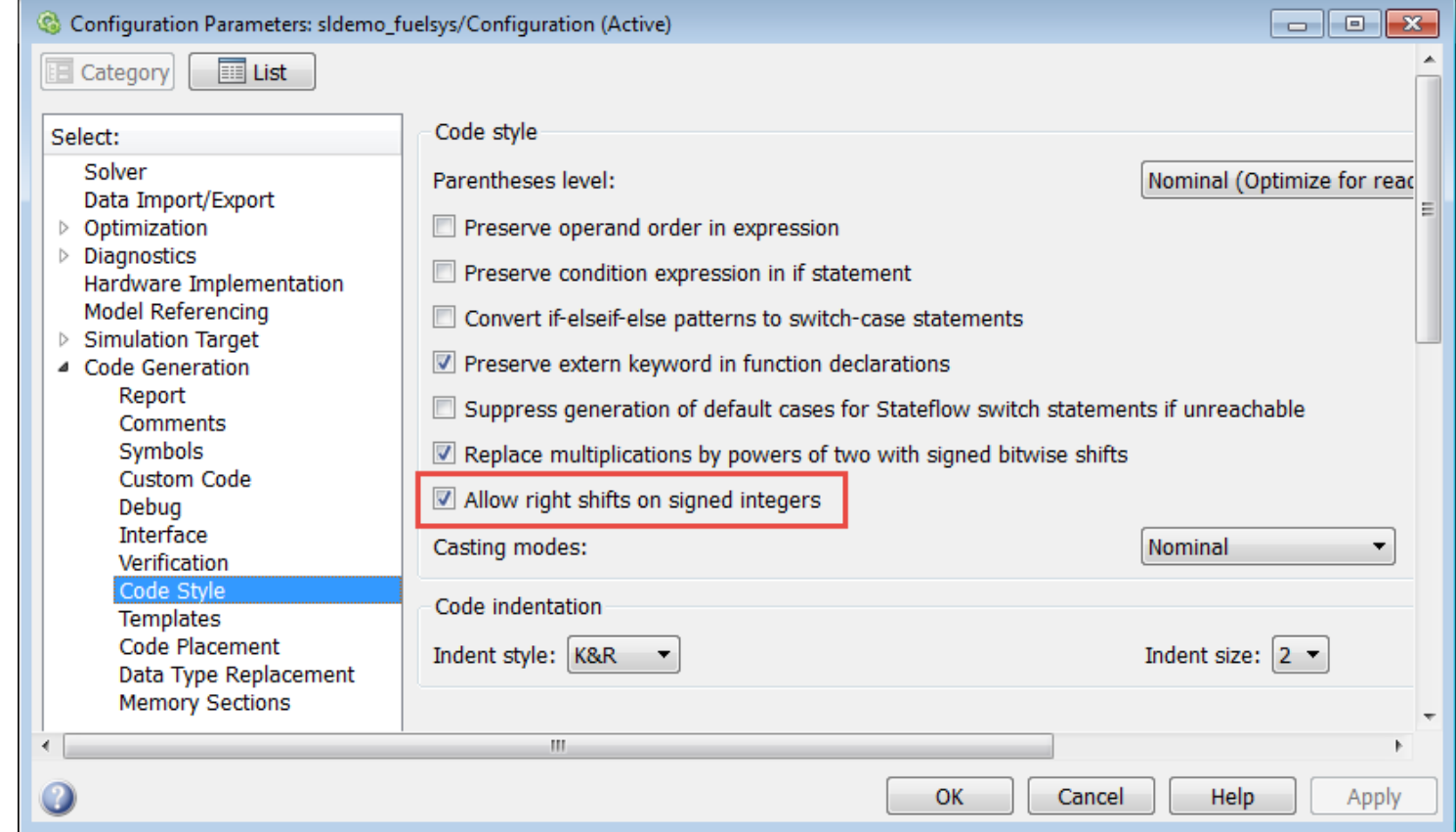

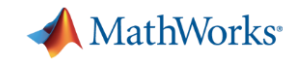

## **Full-precision value property for fi object**

**Easy access to exact values in decimal and "to string" methods for fi object**

- Set and get full-precision fixed-point values in "real-world value"
- **Use tostring for fi objects to** enable cut-and-paste into MATLAB function
- **Use** mat2str "matrix to string" for fi objects to display full precision without going through double

```
Command Window
 >> X = fi([], 1, 128, 127);>> X.Value = '(0.25, 0.1)'X =0.2500
            0.1000
         DataTypeMode: Fixed-point: binary point scaling
          Signedness: Signed
          WordLength: 128
       FractionLength: 127
 >> X.Value
 ans =>> tostring(X)
 ans =fi('numerictype',numerictype(1,128,127),'Value','[0.25 0.100000000000000000000000000000000012]')
 \gg mat2str(X)
 ans =>> mat2str(X, 'class')
 ans =fi('numerictype',numerictype(1,128,127),'Value','[0.25 0.100000000000000000000000000000000012]')
 \gg mat2str(X, 4, 'class')
 ans
 fi('numerictype', numerictype(1,128,127), 'Value', '[0.25 0.1]')
```
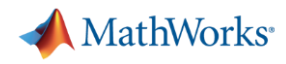

### **Detection of multiword operations for Simulink models**

#### **Detect multiword operations using Model Advisor checks**

- Available in "Identify questionable fixed-point operations" check
- **Detect blocks that generate** multiword operations
- **Provide highlighted links to trace** back to questionable blocks

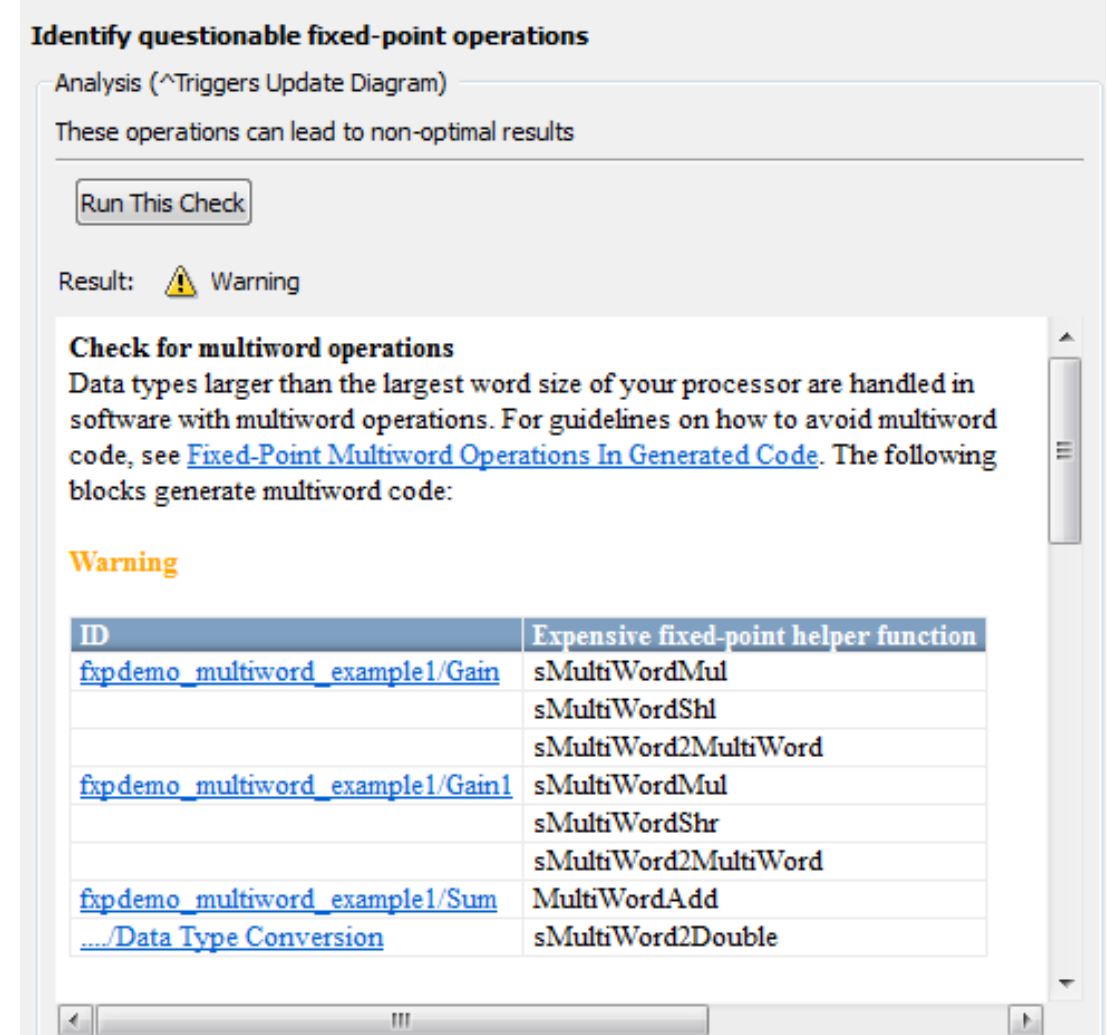

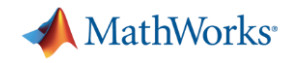

### **Detection of multiword operations in MATLAB**

#### **Detect multiword operations using Fixed-Point Converter and MATLAB Coder apps**

- Available in "Highlight Potential Data Type Issues" check
- **Detect MATLAB code that** generates multiword operations
- **Highlight multiword operations in** MATLAB code in the code generation report

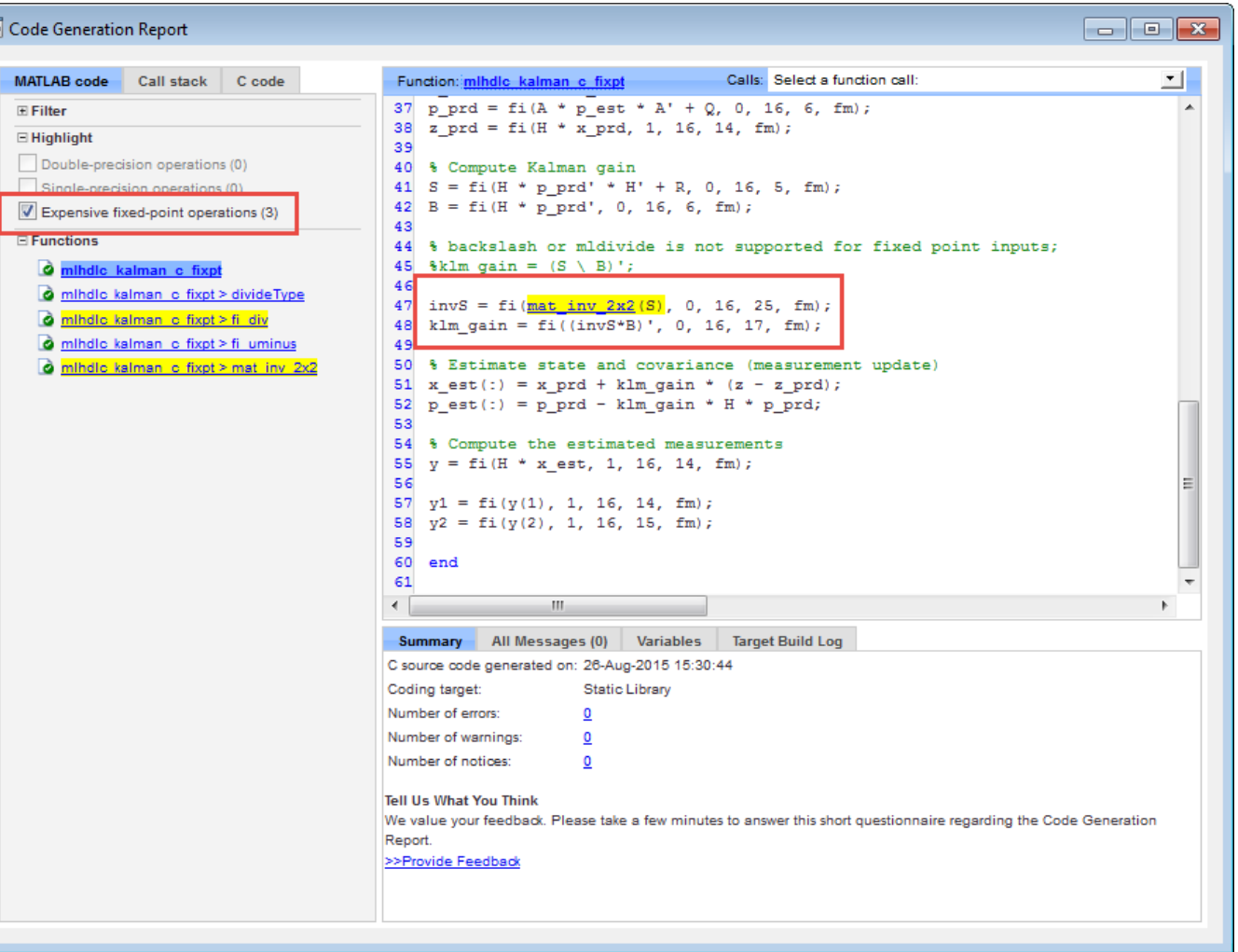

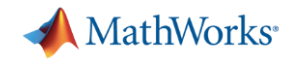

## **System object instrumentation in the Fixed-Point Tool**

### **Collect simulation ranges and propose data types for select System objects used inside a MATLAB function block**

You can now convert the following DSP System Toolbox System objects to fixed-point using the Fixed-Point Converter app:

- dsp.ArrayVectorAdder
- dsp.BiquadFilter
- dsp.FIRRateConverter
- dsp.LowerTriangularSolver
- dsp.UpperTriangularSolver
- dsp.FIRFilter (DF,TDF structure)
- dsp.FIRDecimator
- dsp.FIRInterpolator
- dsp.VariableFractionalDelay
- dsp.Window
- dsp.LUFactor